<span id="page-0-3"></span>*pdf options* — Options for exporting to Portable Document Format

[Description](#page-0-0) [Syntax](#page-0-1) [Options](#page-0-2) [Remarks and examples](#page-2-0) [Also see](#page-2-1)

# <span id="page-0-0"></span>**Description**

<span id="page-0-1"></span>These *pdf options* are used with graph export when creating a Portable Document Format (PDF) file; see [G-2] **[graph export](https://www.stata.com/manuals/g-2graphexport.pdf#g-2graphexport)**.

# **Syntax**

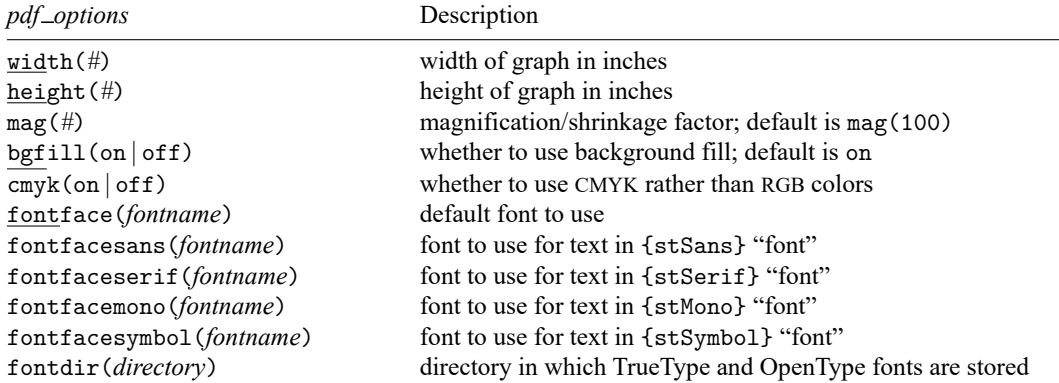

where *fontname* may be a valid font name or default to restore the default setting and *directory* may be a valid directory or default to restore the default setting.

Current default values may be listed by typing

. graph set pdf

and default values may be set by typing

. graph set pdf *name value*

<span id="page-0-2"></span>where *name* is the name of a *pdf option*, omitting the parentheses.

# **Options**

- width(#) specifies the width of the graph in inches. If the width is specified but not the height, Stata determines the appropriate height from the graph's aspect ratio.
- height(#) specifies the height of the graph in inches. If the height is specified but not the width, Stata determines the appropriate width from the graph's aspect ratio.
- mag(*#*) specifies that the graph be drawn smaller or larger than the default. mag(100) is the default, meaning ordinary size. mag(110) would make the graph 10% larger than usual, and mag(90) would make the graph 10% smaller than usual. *#* must be an integer.
- bgfill(on) and bgfill(off) specify whether to use the background fill. When bgfill(off) is specified, no background fill is written to the PDF file, so the PDF background is transparent. The default is bgfill(on).

cmyk(on) and cmyk(off) specify whether colors in the output file should be specified as CMYK values rather than RGB values. See [Export](https://www.stata.com/manuals/g-4colorstyle.pdf#g-4colorstyleRemarksandexamplesExportcustomcolors) custom colors in [G-4] *[colorstyle](https://www.stata.com/manuals/g-4colorstyle.pdf#g-4colorstyle)* for further details.

 $Stata(GUI)$  for macOS users: this option is only available when the graph display is suppressed with set graphics off.

fontface(*fontname*) specifies the name of the font to be used to render text for which no other font has been specified. The default font varies but is typically the font used on the Graph window for Stata(GUI) and Helvetica for Stata(console). If *fontname* contains spaces, it must be enclosed in double quotes.

 $Stata(GUI)$  for macOS users: this option is only available when the graph display is suppressed with set graphics off; otherwise, the rendered text in the PDF file will simply match what you see in the Graph window.

fontfacesans(*fontname*) specifies the name of the font to be used to render text for which the {stSans} "font" has been specified. The default is Helvetica, which may be restored by specifying *fontname* as default. If *fontname* contains spaces, it must be enclosed in double quotes.

 $Stata(GUI)$  for macOS users: this option is only available when the graph display is suppressed with set graphics off; otherwise, the rendered text in the PDF file will simply match what you see in the Graph window.

fontfaceserif(*fontname*) specifies the name of the font to be used to render text for which the {stSerif} "font" has been specified. The default is Times, which may be restored by specifying *fontname* as default. If *fontname* contains spaces, it must be enclosed in double quotes.

 $Stata(GUI)$  for macOS users: this option is only available when the graph display is suppressed with set graphics off; otherwise, the rendered text in the PDF file will simply match what you see in the Graph window.

fontfacemono(*fontname*) specifies the name of the font to be used to render text for which the {stMono} "font" has been specified. The default is Courier, which may be restored by specifying *fontname* as default. If *fontname* contains spaces, it must be enclosed in double quotes.

 $Stata(GUI)$  for macOS users: this option is only available when the graph display is suppressed with set graphics off; otherwise, the rendered text in the PDF file will simply match what you see in the Graph window.

fontfacesymbol(*fontname*) specifies the name of the font to be used to render text for which the {stSymbol} "font" has been specified. The default is Symbol, which may be restored by specifying *fontname* as default. If *fontname* contains spaces, it must be enclosed in double quotes.

 $Stata(GUI)$  for macOS users: this option is only available when the graph display is suppressed with set graphics off; otherwise, the rendered text in the PDF file will simply match what you see in the Graph window.

fontdir(*directory*) specifies the directory that Stata(console) for Unix uses to find TrueType and Open-Type fonts (if you specified any) when you export a graph to a PDF file. You may specify *directory* as default to restore the default setting. If *directory* contains spaces, it must be enclosed in double quotes.

### <span id="page-2-0"></span>**Remarks and examples**

Remarks are presented under the following headings:

Using the pdf<sub>-[options](#page-2-2)</sub> [Setting](#page-2-3) defaults

#### <span id="page-2-2"></span>**Using the pdf options**

You have drawn a graph and wish to create a PDF file for including the file in a document. You wish, however, to change text for which no other font has been specified from the default to Calibri:

```
. graph ... (draw a graph)
```
. graph export myfile.pdf, fontface(Calibri)

Note that availability of certain *pdf options* may vary based on your specific operating system and configuration. To view a list of supported PDF export options, you can type

. graph set pdf

#### <span id="page-2-3"></span>**Setting defaults**

If you always wanted [graph export](https://www.stata.com/manuals/g-2graphexport.pdf#g-2graphexport) to use Calibri when exporting to PDF files, you could type

. graph set pdf fontface Calibri

Later, you could type

. graph set pdf fontface default

to change it back. You can list the current *pdf options* settings for PDF by typing

. graph set pdf

### <span id="page-2-1"></span>**Also see**

- [G-2] **[graph export](https://www.stata.com/manuals/g-2graphexport.pdf#g-2graphexport)** Export current graph
- [G-2] **[graph set](https://www.stata.com/manuals/g-2graphset.pdf#g-2graphset)** Set graphics options
- [G-3] *eps\_[options](https://www.stata.com/manuals/g-3eps_options.pdf#g-3eps_options)* Options for exporting to Encapsulated PostScript
- [G-3] *ps\_[options](https://www.stata.com/manuals/g-3ps_options.pdf#g-3ps_options)* Options for exporting or printing to PostScript

Stata, Stata Press, and Mata are registered trademarks of StataCorp LLC. Stata and Stata Press are registered trademarks with the World Intellectual Property Organization of the United Nations. StataNow and NetCourseNow are trademarks of StataCorp LLC. Other brand and product names are registered trademarks or trademarks of their respective companies. Copyright © 1985–2025 StataCorp LLC, College Station, TX, USA. All rights reserved.

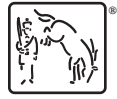

For suggested citations, see the FAQ on [citing Stata documentation.](https://www.stata.com/support/faqs/resources/citing-software-documentation-faqs/)